ī

 設定―物件設定―設定― 荷 重

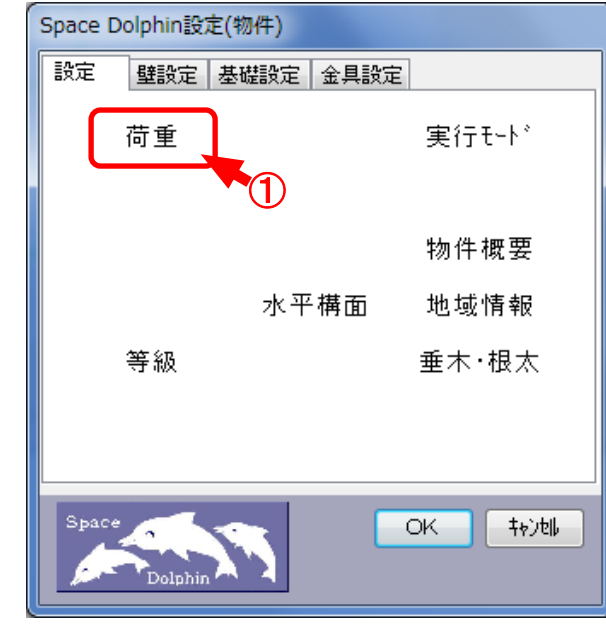

①〔設定:物件設定〕―〔設定:荷重〕をクリックします。

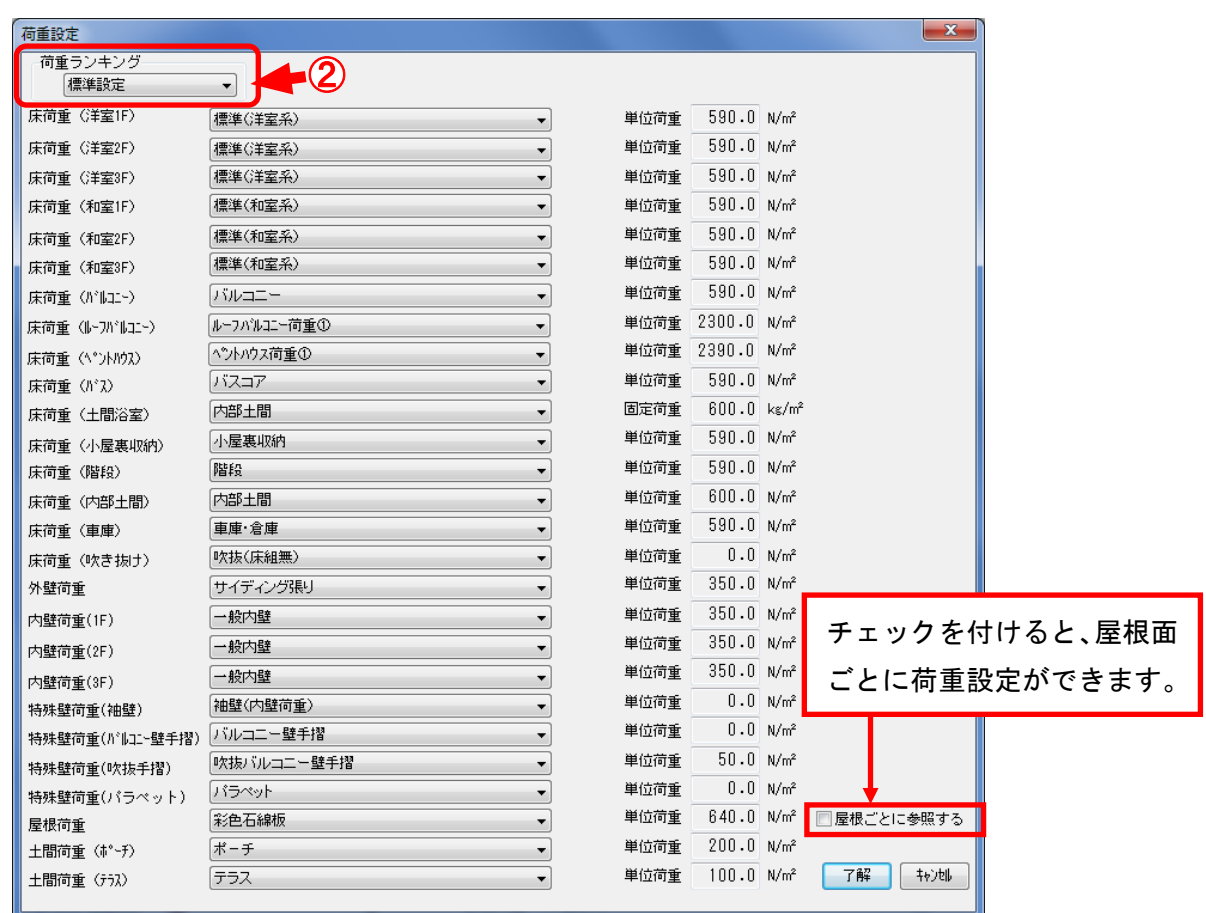

② 荷重ランキングより仕様を選択し、単位荷重の設定を行います。